# บทที่ 1

# ิความรู้เบื้องต้นเกี่ยวกับการบันทึกระบบแม่ เหล็ก

ในบทนี้จะอธิบายถึงความสำคัญของระบบการบันทึกข้อมูล โดยจะเน้นไปที่อุปกรณ์ฮาร์ดดิสก์ไดรฟ์ (hard disk drive) จากนั้นจะกล่าวถึงประวัติความเป็นมาของการบันทึกระบบแม่เหล็ก (magnetic recording) พร้อมทั้งอธิบายพื้นฐานต่างๆ เกี่ยวกับการบันทึกระบบแม่เหล็ก เช่น โครงสร้างการจัดเก็บ ข้อมูลในฮาร์ดดิสก์ไดรฟ์, ลูปฮิสเทอรีซิส (Hysteresis loop), และซูเปอร์พาราแมกเนติก (superparamagnetic) เป็นต้น และสุดท้ายจะกล่าวถึงแนวโน้มของเทคโนโลยีการบันทึกข้อมูลต่างๆ ที่จะนำมาใช้ ในฮาร์ดดิสก์ไดรฟ์ในอนาคต เพื่อรองรับความต้องการในการจัดเก็บข้อมูลที่มากขึ้นเรื่อยๆ

#### **็บทน**ำ  $1.1$

้ปัจจุบันนี้เป็นยุคของข้อมูลข่าวสาร ดังนั้น จึงมีความต้องการระบบการบันทึกข้อมูลที่มีประสิทธิภาพ ี่สูง, ราคาถูก, และมีความน่าเชื่อถือ เพื่อทำหน้าที่ในการจัดเก็บข้อมูลที่มีอยู่จำนวนมาก อุปกรณ์ สำหรับการบันทึกข้อมูลที่ใช้กันทั่วไปในปัจจุบัน เช่น แผ่นบันทึกแม่เหล็ก (magnetic floppy disk), แถบบันทึกแม่เหล็ก (magnetic tape), ฮาร์ดดิสก์ไดรฟ์, แผ่นซีดี (CD: compact disc), และแผ่นดีวีดี (DVD: digital versatile disc) เป็นต้น ซึ่งมักจะพบการใช้งานอุปกรณ์เหล่านี้อย่างเห็นได้ชัดภายใน

 $\mathbf{1}$ 

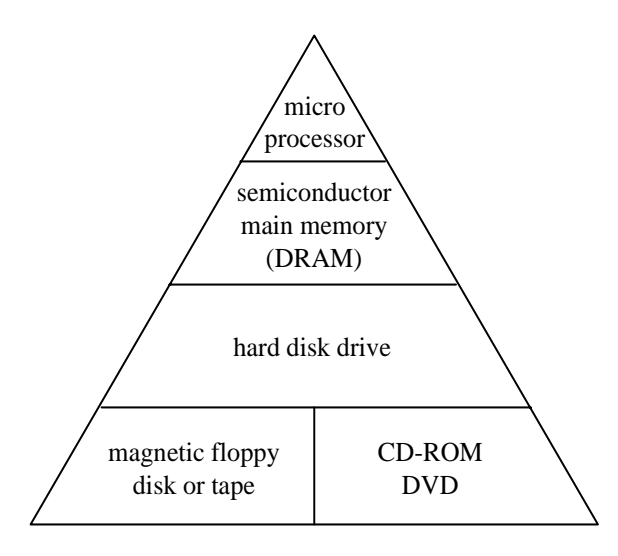

รูปที่ 1.1: โครงสร้างลำดับชั้นของการบันทึกข้อมูล [1]

ี เครื่องคอมพิวเตอร์ นอกจากนี้ เมื่อเครื่องคอมพิวเตอร์สามารถทำการเชื่อมต่อกับเครือข่าย (network) ์ ต่างๆ ได้แก่ เครือข่ายเฉพาะที่ (LAN: local area network) และเครือข่ายอินเทอร์เน็ต (Internet) ี รวมทั้งการเกิดขึ้นของเวิลด์ไวด์เว็บ (www: world wide web) ก็ยิ่งส่งผลทำให้เกิดความต้องการใน ิการจัดเก็บข้อมูลมากขึ้นตลอดเวลา

รูปที่ 1.1 แสดงโครงสร้างลำดับชั้นของการบันทึกข้อมูลของเครื่องคอมพิวเตอร์ โดยทั่วไปเครื่อง ี คอมพิวเตอร์จะประกอบไปด้วย ไมโครโพรเซสเซอร์ (microprocessor), หน่วยความจำหลักแบบสารกึ่ง ์ ตัวนำ (semiconductor main memory), และอุปกรณ์สำหรับการบันทึกข้อมูล โดยไมโครโพรเซสเซอร์ ้ จะทำหน้าที่หลักในการเข้าถึงและจัดเก็บข้อมูลในหน่วยความจำหลักแบบสารกึ่งตัวนำ เช่น ดีแรม (D-RAM: dynamic random access memory) เนื่องจากมีความรวดเร็วในการเข้าถึงข้อมูล (น้อยกว่า 100 นาโนวินาที) อย่างไรก็ตาม ดีแรมถือว่าเป็นหน่วยความจำลบเลื่อนได้<sup>1</sup> (volatile memory) และ ้มีความจุข้อมูลน้อย ดังนั้นจึงมีความต้องการใช้งานอุปกรณ์เสริมเพิ่มเติมสำหรับการบันทึกข้อมูล เช่น ฮาร์ดดิสก์ไดรฟ์, แผ่นบันทึกแม่เหล็ก, แถบบันทึกแม่เหล็ก, แผ่นชีดี, และแผ่นดีวีดี เป็นต้น ซึ่ง

<sup>&</sup>lt;sup>้ เ</sup>ข้อมูลที่เก็บในหน่วยความจำลบเลือนได้จะสูญหายไป เมื่อไม่มีพลังงานส่งเข้าเลี้ยงในหน่วยความจำแบบนี้

อุปกรณ์เหล่านี้ถือว่าเป็น หน่วยความจำไม่ลบเลือน $^2$  (nonvolatile memory) ถึงแม้ว่าอุปกรณ์บันทึก ี ข้อมูลเหล่านี้จะมีความจุข้อมูลสูง แต่ความเร็วในการเข้าถึงข้อมูลจะช้ามากเมื่อเทียบกับตัวดีแรม โดย ้สรุปแล้ว จากรูปที่ 1.1 ลำดับชั้นที่อยู่สูงๆ จะมีความโดดเด่นทางด้านความเร็วในการเข้าถึงข้อมูล แต่จะ มีความด้อยในเรื่องราคา กล่าวคือ ราคาต่อหนึ่งกิกะไบต์ (GB: gigabyte) จะมีราคาสูงมาก เมื่อเทียบ ้กับอุปกรณ์บันทึกข้อมูลทั่วไป อย่างไรก็ตาม ฮาร์ดดิสก์ไดรฟ์จัดได้ว่าเป็นอุปกรณ์ที่ใช้ในการจัดเก็บ ้ ข้อมูลที่คุ้มค่ามากที่สุด เมื่อพิจารณาจากปัจจัยหลายๆ อย่าง ได้แก่ ความจุข้อมูล, ราคา, ความน่าเชื่อถือ, ้ และประสิทธิภาพ เป็นต้น เพราะฉะนั้นในหนังสือเล่มนี้จะกล่าวถึงเฉพาะเทคโนโลยีการบันทึกข้อมูล สำหรับอุปกรณ์ฮาร์ดดิสก์ไดรฟ์เท่านั้น

#### ำไระวัติความเป็นมาของการบันทึกระบบแม่เหล็ก  $1.2$

้ เทคนิคการบันทึกข้อมูลในยุคแรกๆ ที่ใช้ในเครื่องคอมพิวเตอร์จะเกี่ยวข้องกับกระดาษ โดยจะอยู่ใน รูปของบัตรเจาะรู (punch card) และแถบบันทึกกระดาษ (paper tape) โดยที่ ข้อมูลจะถูกจัดเก็บโดย ี การเจาะรู หรือการเขียนบนกระดาษ [2] วิธีการเก็บข้อมูลลักษณะนี้ยุ่งยากและทำงานช้า นอกจากนี้ ี สื่อบันทึก (media) ที่ใช้ในการเก็บข้อมูลก็ไม่คงทน ต่อมาจึงได้มีการนำแถบบันทึกแม่เหล็กมาใช้ใน ้การเก็บข้อมูลแทนการใช้กระดาษ โดยที่ กระบวนการในการอ่านและการเขียนข้อมูลของแถบบันทึก ้แม่เหล็ก จะคล้ายกับกระบวนการอ่านและการเขียนที่ใช้กับเครื่องเล่นเทปเพลง ข้อเสียหลักของแถบ ี บันทึกแม่เหล็กและเทปเพลง ก็คือ การเข้าถึงข้อมูลจะมีลักษณะเป็นเชิงเส้น (linear) นั่นคือ ระบบไม่ ิสามารถทำการเข้าถึงแบบสุ่ม (random access) ได้ ยุคถัดมาจึงได้มีการนำเอาแผ่นบันทึกแม่เหล็กมา ใช้งาน ซึ่งสามารถเข้าถึงข้อมูลแบบสุ่มได้ แต่อย่างไรก็ตาม แผ่นบันทึกแม่เหล็กมีความจุข้อมูลจำกัด ี และความเร็วในการเข้าถึงข้อมูลค่อนข้างช้า ดังนั้นจึงเข้ามาสู่ยุคของการบันทึกระบบแม่เหล็กของฮาร์ด ี่ ดิสก์ไดรฟ์ซึ่งมีข้อดีมากมาย เช่น มีความจุข้อมูลสูง, มีความเร็วในการเข้าถึงข้อมูลสูง, สามารถทำการ ้เข้าถึงข้อมูลแบบสุ่มได้ และอื่นๆ

ี การบันทึกระบบแม่เหล็กได้ถูกคิดค้นโดย Oberlin Smith [3] ในปี ค.ศ. 1888 และได้ถูกนำมา แสดงเป็นครั้งแรกโดยวิศวกรชื่อ Valdemar Poulsen ในปี ค.ศ. 1898 ในรูปของ "Telegraphone" [4] โดยเครื่อง Telegraphone นี้จะบันทึกสัญญาณเสียงแบบแอนะล็อก (analog) บนสายลวดเปียโน

<sup>&</sup>lt;sup>2</sup>ข้อมูลที่เก็บในหน่วยความจำไม่ลบเลือนจะไม่สูญหาย ถึงแม้ว่าพลังงานที่ส่งเข้าไปในหน่วยความจำแบบนี้จะหมดไป

ที่พันรอบดรัม (drum) ที่หมุนได้ หลังจากนั้นก็ใช้ระยะเวลาในการพัฒนาหลายสิบปีจึงได้เป็นระบบ ึการบันทึกระบบแม่เหล็กออกมาสู่ท้องตลาด ในปัจจุบันนี้อุปกรณ์อิเล็กทรอนิกส์ต่างๆ เช่น เครื่อง ี คอมพิวเตอร์, โทรศัพท์มือถือ, เครื่องเล่นเพลงแบบพกพา, และกล้องดิจิทัล เป็นต้น มีความต้องการ ี พื้นที่ในการจัดเก็บข้อมูลเพิ่มมากขึ้นเรื่อยๆ เทคโนโลยีการบันทึกระบบแม่เหล็กแบบดิจิทัล (digital magnetic recording) ถือว่าเป็นวิธีการหลักที่ใช้ในอุปกรณ์บันทึกข้อมูลมากมาย ได้แก่ แผ่นบันทึก ้ แม่เหล็ก, แถบบันทึกแม่เหล็ก, และฮาร์ดดิสก์ไดรฟ์ สำหรับการจัดเก็บข้อมูลของงานประยุกต์ (application) ต่างๆ

ฮาร์ดดิสก์ไดรฟ์ตัวแรกออกส่ท้องตลาดในปี ค.ศ. 1956 โดยบริษัทไอบีเอ็ม (IBM) โดยมีชื่อเรียก ว่า "IBM 305 RAMAC<sup>3</sup>" [5] ซึ่งสามารถบันทึกข้อมูลได้ 5 เมกะไบต์ (MB: megabyte) โดยใช้ ำานบันทึกแม่เหล็ก (magnetic disk) ทั้งหมด 50 แผ่น และแต่ละแผ่นมีขนาดเส้นผ่านศูนย์กลาง 24 ่ นิ้ว อย่างไรก็ตาม ในปัจจุบันนี้ฮาร์ดดิสก์ไดรฟ์มีขนาดเล็กลงมาก ตัวอย่างเช่น มีขนาดความสูงน้อย ึกว่า 2 นิ้ว และจานบันทึกก็มีขนาดเส้นผ่านศูนย์กลางน้อยกว่า 3.5 นิ้ว แต่สามารถบันทึกข้อมูลได้ ี มากกว่า 100 GB รูปที่ 1.2 แสดงแนวโน้มการเติบโตของ "ความหนาแน่นเชิงพื้นที่ (areal density)" ซึ่งเป็นตัวชื่บอก (indicator) ปริมาณของข้อมูลบิต (bit) ที่สามารถถูกจัดเก็บในพื้นที่หนึ่งหน่วย บนสื่อบันทึก โดยทั่วไปมีหน่วยเป็น กิกะบิตต่อตารางนิ้ว (Gb/in<sup>2</sup>: gigabit per square inch) (ดู รายละเอียดคำนิยามของความหนาแน่นเชิงพื้นที่ได้ในหัวข้อที่ 1.4.3) จากรูปจะเห็นได้ว่า โดยสรุปแล้ว ี ความหนาแน่นเชิงพื้นที่เพิ่มขึ้นมากกว่า 50 ล้านเท่า ตั้งแต่ฮาร์ดดิสก์ไดรฟ์ตัวแรกได้ออกสู่ท้องตลาด ในปี ค.ศ. 1956 โดยที่ การเติบโตของความหนาแน่นเชิงพื้นที่ของฮาร์ดดิสก์ไดรฟ์เป็นผลเนื่องมาจาก ี การปรับปรุงประสิทธิภาพของชิ้นส่วนต่างๆ เช่น หัวแม่เหล็ก (magnetic head), สื่อบันทึก, และระบบ การประมวลผลสัญญาณดิจิทัล (digital signal processing) ในชิปซ่องสัญญาณอ่าน (read-channel chip) เป็นต้น

 $\,$ จากรูปที่ 1.2 จะพบว่า หลังจากที่ได้มีการนำเทคนิคผลตอบสนองบางส่วนควรจะเป็นมากสุด $^4$ (PRML: partial-response maximum-likelihood) [8] และหัวแม่เหล็กแบบ MR (magneto-resistive)

 ${}^{3}$ RAMAC = random access method of accounting and control

<sup>&</sup>lt;sup>4</sup>ศึกษารายละเอียดได้ในบทที่ 4 ของหนังสือ "การประมวลผลสัญญาณสำหรับการจัดเก็บข้อมูลดิจิทัล เล่ม 2: การ ออกแบบวงจรภาครับ" [6]

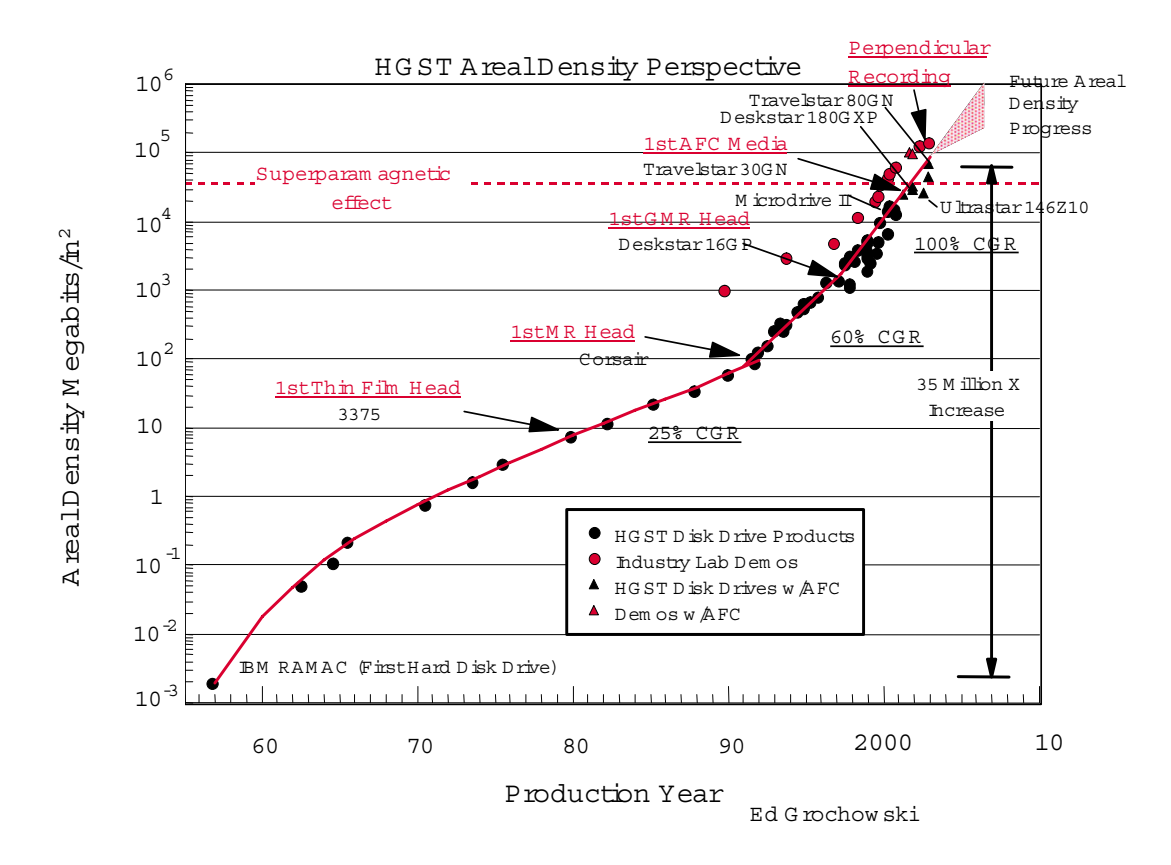

รูปที่ 1.2: แนวโน้มการเจริญเติบโตของความหนาแน่นเชิงพื้นที่ของฮาร์ดดิสก์ไดรฟ์ (จากเว็บไซต์ของ บริษัทฮิตาชิ [7])

ิมาใช้งาน ก็ส่งผลทำให้ความหนาแน่นเชิงพื้นที่ก็เพิ่มขึ้นจาก 30% CGR<sup>5</sup> ไปเป็น 60% CGR หลังจาก ปี ค.ศ. 1992 จากนั้นความหนาแน่นเชิงพื้นที่ก็เพิ่มขึ้นจาก 100% CGR เมื่อมีการนำหัวแม่เหล็ก แบบ GMR (giant magneto-resistive) มาใช้งานในปี ค.ศ. 2000 จากการพัฒนาในด้านต่างๆ ของ ฮาร์ดดิสก์ไดรฟ์ ถ้าสังเกตจะพบว่า ในปัจจุบันนี้ ฮาร์ดดิสก์ไดรฟ์ที่วางจำหน่ายในท้องตลาดจะมีความ ่ หนาแน่นเชิงพื้นที่ และความเร็วในการเข้าถึงข้อมูลเพิ่มขึ้นเรื่อยๆ แต่ราคาต่อหนึ่งกิกะไบต์จะลดลง ้ ทั้งนี้เป็นเพราะว่า บริษัทผู้ผลิตฮาร์ดดิสก์ไดรฟ์มีการแข่งขันทางด้านราคา และเทคโนโลยีค่อนข้างสูง

 $\mathrm{^{5}CGR}$  (compound growth rate) คือ อัตราการเติบโต (รายปี) ทบต้น ตัวอย่างเช่น 60% CGR หมายถึง ความหนาแน่น ้เชิงพื้นที่จะเพิ่มขึ้นเป็น 2 เท่าของความหนาแน่นเชิงพื้นที่เดิม ในทุกๆ 18 เดือน

## การบันทึกระบบแม่เหล็กคืออะไร  $1.3$

ี การบันทึกระบบแม่เหล็ก คือ การจัดเก็บข้อมูลบิตให้อยู่ในรูปของการเปลี่ยนแปลงระดับสภาพความ ี่ เป็นแม่เหล็ก (magnetization) ในสื่อบันทึก ซึ่งสามารถแบ่งออกเป็น 2 แบบ คือ แบบแอนะล็อก ิ การบันทึกระบบแม่เหล็กแบบแอนะล็อกจะเก็บสัญญาณ (signal) ในรูปของการ และแบบดิจิทัล ้ เปลี่ยน แปลงระดับสภาพความเป็นแม่เหล็กอย่างต่อเนื่อง โดยระดับสภาพความเป็นแม่เหล็กจะเป็น ้สัดส่วนกับระดับของสัญญาณที่กำลังจะถูกจัดเก็บ ตัวอย่างเช่น การเก็บสัญญาณเสียงจากไมโครโฟน ้เป็นต้น ในทางตรงกันข้าม การบันทึกระบบแม่เหล็กแบบดิจิทัลจะใช้ประโยชน์จากสมบัติของความ ี เป็นแม่เหล็กของวัสดบางชนิด ที่เมื่ออย่ในสถานะอิ่มตัว (saturated) แล้ว จะทำให้สภาพความเป็น ้ แม่เหล็กมีทิศทางชี้ไปในทิศทางใดทิศทางหนึ่ง หรือในทิศทางตรงกันข้าม ซึ่งลักษณะการบันทึกข้อมูล ี แบบนี้เหมาะสำหรับการเก็บข้อมูลดิจิทัลที่มีสองสถานะ คือ บิต "1" และบิต "0" หรือที่เรียกกันว่า "ข้อมูลไบนารี (binary data)" ดังนั้น วัสดุเหล่านี้จึงถูกนำมาทำเป็นสื่อบันทึกเพื่อเก็บข้อมูลไบนารี

้เนื่องจาก ข้อมูลในปัจจุบันส่วนมากจะอยู่ในรูปของข้อมูลดิจิทัล เช่น ข้อมูลในเครื่องคอมพิวเตอร์ ี และข้อมูลที่รับส่งผ่านเครือข่ายอินเทอร์เน็ต เป็นต้น นอกจากนี้ข้อมูลแอนะล็อกก็สามารถที่จะถูก ี แปลงให้เป็นข้อมูลดิจิทัลได้ เพื่อให้อยู่ในรูปที่ง่ายต่อการจัดเก็บข้อมูล โดยผ่านขั้นตอนการกล้ำรหัส ี พัลส์ (PCM: pulse code modulation) [9] เพราะฉะนั้น การบันทึกระบบแม่เหล็กแบบดิจิทัลจึง ้ เหมาะสมกับการเก็บข้อมูลในปัจจุบัน จากนี้เป็นต้นไปในหนังสือเล่มนี้เวลาที่อ้างถึงคำว่า การบันทึก ้ระบบแม่เหล็ก จะหมายถึง การบันทึกระบบแม่เหล็กแบบ**ดิจิทัล** นอกจากนี้จะสนใจเฉพาะการบันทึก ระบบแม่เหล็กสำหรับฮาร์ดดิสก์ไดรฟ์เท่านั้น

### ิการบันทึกระบบแม่เหล็ก  $1.4$

ี การบันทึกระบบแม่เหล็กเป็นเทคโนโลยีที่ใช้ในการจัดเก็บข้อมูลในฮาร์ดดิสก์ไดรฟ์ ในหัวข้อนี้จะกล่าว ้ถึงหลักการทำงานทั่วไปของฮาร์ดดิสก์ไดรฟ์ พร้อมทั้งแสดงให้เห็นว่า ฮาร์ดดิสก์ไดรฟ์สามารถที่จะถูก ำำลองให้อยู่ในรูปของระบบสื่อสารดิจิทัล (digital communication system) ได้ เพื่อที่จะได้สามารถ ี ประยุกต์ใช้ทฤษฎีต่างๆ ทางด้านระบบสื่อสารมาใช้ในการอธิบายหลักการทำงานของระบบการประมวล ี ผลสัญญาณที่ใช้ในชิปช่องสัญญาณอ่านของฮาร์ดดิสก์ไดรฟ์ได้ นอกจากนี้ยังจะกล่าวถึง โครงสร้าง

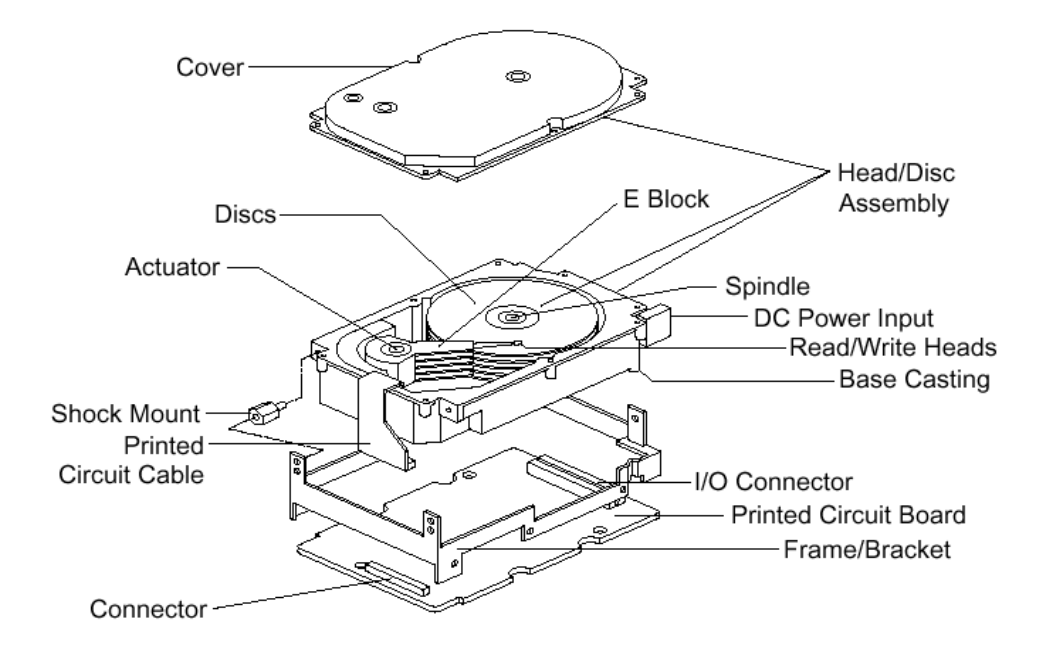

รูปที่ 1.3: โครงสร้างภายในของฮาร์ดดิสก์ไดรฟ์ [10] (รูปต้นแบบนำมาจากเว็บไซต์ของบริษัทซีเกท)

การจัดเก็บข้อมูล, วิวัฒนาการของหัวแม่เหล็ก, ความสำคัญของลูปฮิสเทอรีซิส (Hysteresis loop), และความหมายของซูเปอร์พาราแมกเนติก (superparamagnetic)

#### โครงสร้างภายในของฮาร์ดดิสก์ไดรฟ์  $1.4.1$

รูปที่ 1.3 แสดงให้เห็นถึงภาพโครงสร้างภายในของฮาร์ดดิสก์ไดรฟ์ ซึ่งมีหลักการทำงานทั่วไปดังนี้ ี่สัญญาณจะผ่านเข้าออกทางหัวอ่านและหัวเขียน (read/write heads) โดยชิ้นส่วนอุปกรณ์อิเล็กทรอ นิกส์ต่างๆ จะอยู่บนแผงควบคุมวงจรไฟฟ้า (printed circuit board) ที่ติดอยู่กับฝาครอบด้านล่างของ ฮาร์ดดิสก์ไดรฟ์ โดยที่ ตัวไดรฟ์ (drive) จะถูกปิดผนึกอย่างดีเพื่อป้องกันสิ่งเปรอะเบื้อน (contamination) จากภายนอกที่จะเข้ามากระทบกับอุปกรณ์ภายในฮาร์ดดิสก์ไดรฟ์ อุปกรณ์อิเล็กทรอนิกส์เหล่านี้ ้ จะทำหน้าที่ควบคุมสัญญาณที่รับและส่งจากหัวแม่เหล็ก, มอเตอร์สปินเดิล (spindle motor), และ ์ตัวควบคุมการเคลื่อนไหว (actuator)

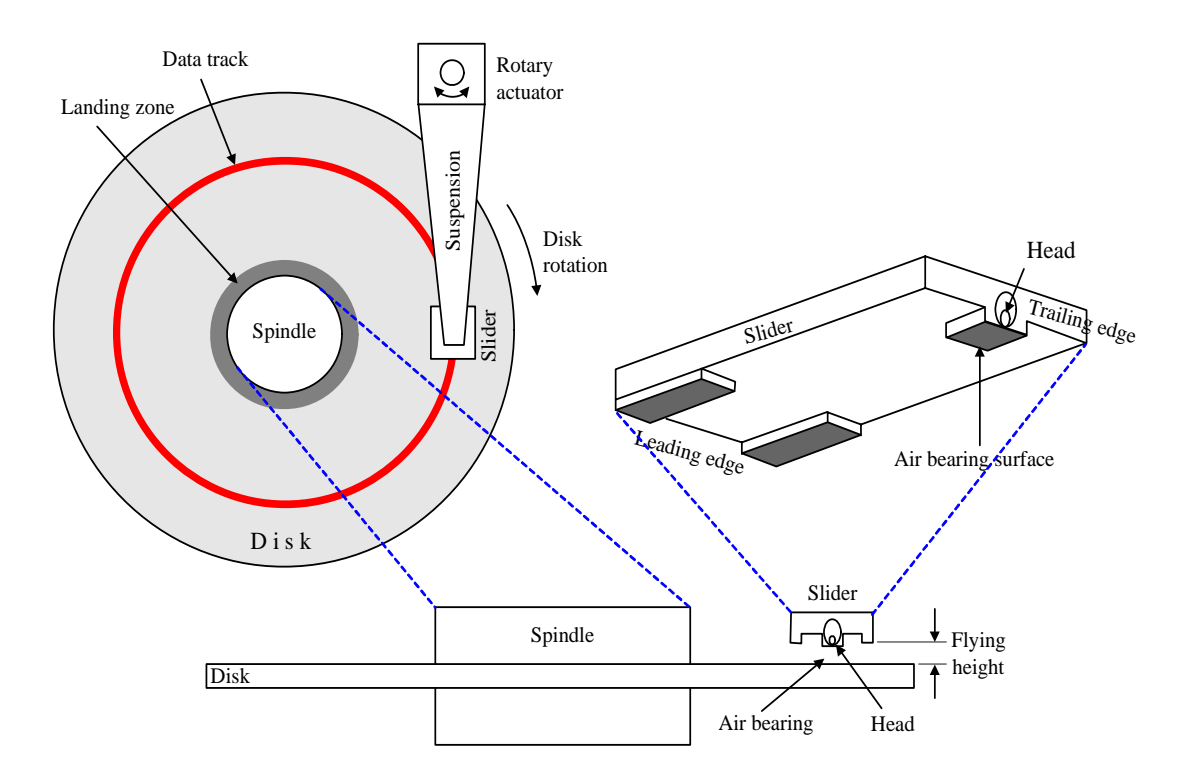

รูปที่ 1.4: โครงสร้างภายในของฮาร์ดดิสก์ไดรฟ์ [1]

ี่ ตัวควบคุมการเคลื่อนไหวจะทำหน้าที่ควบคุมการเคลื่อนที่ของปีกนก (suspension) ตามรูปที่ 1.4 โดยตัวควบคุมการเคลื่อนใหวจะเคลื่อนที่ไปรอบจุดหมุนที่กำหนด เพื่อที่จะควบคุมการวางตำแหน่ง ี ของหัวแม่เหล็กไปยังบริเวณต่างๆ ในแนวรัศมีบนจานบันทึก (disk) ซึ่งหัวแม่เหล็กนี้จะถูกติดตั้งอยู่ ี ภายในตัวสไลเดอร์ (slider) ในทางปฏิบัติแล้ว หัวแม่เหล็กจะบินอยู่เหนือพื้นผิวของจานบันทึกเป็น ระยะทางที่น้อยมาก (น้อยกว่า 10<sup>-6</sup> นิ้ว) [1, 11] ในขณะที่ มอเตอร์สปินเดิลจะหมุนจานบันทึก ้ด้วยความเร็วที่คงที่ในระหว่างที่ตัวไดรฟ์ทำงานอยู่ เมื่อตัวไดรฟ์หยุดทำงานหรือเข้าสู่ภาวะหลับ (sleep mode) สปินเดิลจะหยุดหมุน และตัวควบคุมการเคลื่อนไหวจะทำการเคลื่อนที่หัวแม่เหล็กไปยังบริเวณ ้วงที่พักหัวอ่าน<sup>6</sup> (landing zone) ที่อยู่บริเวณเส้นผ่านศูนย์กลางภายในจานบันทึก หรือที่อยู่บนทาง ี ลาดบริเวณเส้นผ่านศูนย์กลางภายนอกของจานบันทึก เพื่อที่จะยกหัวแม่เหล็กให้อยู่ห่างจากพื้นผิว ของจานบันทึก

<sup>&</sup>lt;sup>6</sup>พื้นผิวของบริเวณนี้จะมีความหยาบเพื่อหน่วงให้หัวแม่เหล็กหยุดการเคลื่อนไหว